**Random Auto Clicker Patch With Serial Key Download PC/Windows**

[Download](http://evacdir.com/academia/pvfs/apis=kumusta/moaning=musante?advancements=UmFuZG9tIEF1dG8gQ2xpY2tlcgUmF.ZG93bmxvYWR8TUU5T1dOdWVIeDhNVFkxTkRVMU9UY3dNbng4TWpVNU1IeDhLRTBwSUZkdmNtUndjbVZ6Y3lCYldFMU1VbEJESUZZeUlGQkVSbDA)

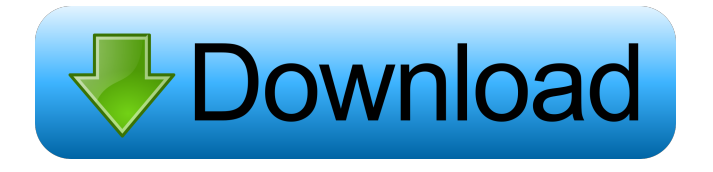

## **Random Auto Clicker Crack With License Key Free Download [32|64bit] 2022 [New]**

- Three mouse clicks can be performed per mouse button - Three mouse actions can be performed per mouse button - If you make five mouse clicks, you can repeat this action - A click is performed every 1 second - You can make the mouse cursor jump to different parts of the screen - Clicks on desktop - Click in windows - The mouse button is customizable - The click is customizable - You can configure the mouse speed - You can click at different distances - You can set the click intervals - The keyboard shortcuts can be set - There are different sounds - The mouse can be set for left, right or middle - You can work in full screen - You can start the process - You can work in window mode - You can stop the process - You can save the settings as a profile - You can set the profile name - You can load the settings from a previous profile - You can add a profile - You can remove a profile - You can set the profile to autostart - You can change the mouse speed - You can change the click interval - You can set the click distance - You can set the width and height of the area - You can customize the mouse cursor position - You can disable the fullscreen mode - You can change the mouse cursor - You can disable keyboard shortcuts - You can change the mouse buttons - You can change the selection mode - You can change the mouse action - You can select the mouse buttons - You can select the mouse action - You can show or hide the cursor - You can select the windows - You can select what area of the desktop you want to click on - You can start or stop the process - You can modify the settings - You can open the settings - You can make the process run in the background - You can make the process run in the foreground - You can save the process - You can open the save dialog - You can remove the process - You can delete the current profile - You can save the current profile - You can remove the current profile - You can quit the application - You can return to the main menu - You can change the title - You can change the window icon - You can change the window color - You can open the help dialog - You can open the help screen - You can set the mouse to

### **Random Auto Clicker [Latest]**

Key Macro is a feature-packed software utility for creating macros and keyboard shortcuts for different tasks you perform on the computer. This program is designed to save a lot of time and help you make better use of your keyboard. You can have multiple macros in this program. The program also supports all the most commonly used keyboard shortcuts. This is the reason why it can be very useful for people who work with computers a lot. This program can be used for many purposes, including saving your time in various applications by creating keyboard shortcuts for frequently used functions. You can also use this program to perform specific actions on your computer without any mouse involvement. For example, you can create a macro for switching between the two most common browsers on your PC. This way you can navigate from one browser to another without a mouse and a lot of time. The Key Macro program is a very useful app for saving time and speeding up your work. It can also be very helpful for those who have problems with the mouse, because it enables you to control your computer without using a mouse. KEYMACRO Features: • Support for Windows 7, 8, 8.1, 10, Server 2012, Server 2008, Server 2008 R2, Windows Vista, Windows Server 2003, Windows Server 2000, Windows 2000, Windows 95, Windows 98, Windows ME, Windows NT, Windows NT 4, Windows NT 3.1, Windows NT 3.51, Windows NT 3.51 (SP1) • Support for all Windows OSs • Ability to manage many keys simultaneously in one key press macro • Automatically save each key event for future use • Ability to use one key for different actions • Multiple keyboard and mouse settings and keyboard shortcuts support • Ability to save your key macro for later use • Ability to clear your key macro settings • Ability to save your key macro settings to a file • Ability to apply your macro settings on the fly • Ability to specify macro keyboard shortcuts • Ability to add your own additional hotkeys • Ability to create your own key mappings • Ability to auto-execute key mappings • Ability to adjust key settings to your preferred key combination • Ability to specify your own key mappings • Ability to start and stop macro recording • Ability to run macros as a scheduled task • Ability to create one key shortcut that can be used to initiate multiple macros • Ability to start and stop macro recording • Ability to define macro running order • Ability to 1d6a3396d6

# **Random Auto Clicker License Code & Keygen Free [Win/Mac] [Latest-2022]**

Random Auto Clicker is an easy-to-use app that can be used to simulate clicks on your computer. You can select to perform them where the mouse cursor is or to click randomly on your desktop. You can also set what part of the screen should be used during the process by selecting either the full screen or a part of the screen. You can even set it to click in a certain window. You can also choose from a preset list which keyboard shortcuts should be activated during the process. How to Use: All Random Auto Clicker options are displayed in the main window. You can configure how long the process will last and the amount of clicks per second by typing in the values in the dedicated dialogs. To change the number of clicks per second or time interval, click on the Set options button. To change the total distance from the mouse cursor to the clicked area or the window, click on the Set distance button. Click on the Start button to start the process. To pause the process, click on the Pause button. To resume the process, click on the Resume button. To stop the process, click on the Stop button. You can stop the process and remove it from the system by clicking on the Remove button. Main features: - Simulate clicks where the mouse cursor is or randomly on your desktop - Simulate clicks in a certain window - Choose what part of the screen should be used during the process - Set keyboard shortcuts - Set the click options - Set the time interval and the distance from the mouse cursor - Start, pause, resume and stop the process - Clear all parameters - Option to remove the app from the system - Mouse button and action, single or double click, full screen or a part of the screen - Mouse distance (in pixels) between clicks - Mouse button, single or double click - Set keyboard shortcuts - Set time interval and distance between clicks - Option to set mouse button, single or double click, full screen or a part of the screen - Option to set keyboard shortcuts - Start, pause, resume and stop the process - Clear all parameters - Option to remove the app from the system - Possibility to simulate clicks in a window - Click on a window - Option to set the mouse button, single or double click, full screen or a part of the screen - Click on a certain area of the screen - Mouse button,

### **What's New In Random Auto Clicker?**

----------------------------------- Random Auto Clicker simulates clicks in a selected area or randomly on the desktop. It can be set to simulate single clicks or double clicks. You can select where to click by left, right or middle button and click the area with either one or two clicks. It also comes with preset keyboard shortcuts that you can select from the list. This program will automatically register every command that is pressed on your computer. You can easily manage the program by adding up to twenty-five options. Supported Windows versions: ------------------------------ Windows XP, Vista, Windows 7, Windows 8 Platform: -------------- x86, x64 Special Features: ----------------- Click anywhere on the screen with left, right or middle button Click anywhere on the screen with two clicks Click anywhere on the desktop with one click Check current mouse speed Set up the click interval Set up the mouse click interval Set up the number of clicks to simulate Set up the mouse speed Program languages: ------------------- English, French, German, Italian, Spanish File Size: ------------- 1.81 MB License: ---------- Freeware Publisher's Description: ----------------------- Auto Clicker is a small software solution that allows users to take a break from mouse-clicking and focus solely on their work. With this tool you can simulate clicks on your computer pretty easily. Although the user interface is not impressive, all its functions are neatly displayed into the main window. This is a simple-to-use app that can be easily mastered by less experienced users and professionals alike. You can set Auto Clicker to click where the mouse cursor is or to perform random clicks on the desktop with minimum effort. It is also possible to specify what part of the screen should be used during the process by selecting either the full screen or a part of the screen. You can set it to click on a certain desktop area by configuring the parameters included in the app. The program allows you to change the click options by selecting a mouse button (left, right or middle) and a mouse action (single or double click). It is also important to know that keyboard shortcuts are also included in the app by the developer and you can select them from a preset list. While you are performing other tasks, you can make Auto Clicker click in certain windows. This comes in handy for all users who want to perform multiple tasks at the same time and need an extra click to make things easier. It is possible to configure the time interval and the distance between clicks by typing in the dedicated dialogs. Overall, Auto Clicker is a small but powerful software utility designed to simulate as many clicks as you need in a certain area of your desktop or randomly. It's easy to work with and it's also light on your system resources. Cons It sometimes take longer than it should

### **System Requirements:**

Windows 7, 8 or 10 (incl. Windows 8.1) CPU: 2 GHz dual core Intel or AMD (preferably 64 bit) Memory: 2 GB Graphics: Nvidia 460 GT or AMD radeon 560 or higher DirectX: Version 11 Hard disk: 3 GB Sound Card: DirectX compatible (Windows and audio device) Internet Explorer: Version 11 The internet connection Other Requirements: The video resolution should be at least 1024 x 768. The game must have been installed

<http://imaginacolina.cl/?p=1522>

<https://freebuyertraffic.com/whizlabs-ccna-640-801-preparation-kit-crack-for-pc-march-2022/>

<https://meuconhecimentomeutesouro.com/wp-content/uploads/2022/06/silbet.pdf>

<https://formacionendeporte.es/keyboard-statistics-crack-updated-2022>

<https://aacitta.com/hashcheck-shell-extension-crack-activation-code-with-keygen-updated-2022/>

[https://weedcottage.online/wp-content/uploads/2022/06/Small\\_Housekeeping\\_Icons.pdf](https://weedcottage.online/wp-content/uploads/2022/06/Small_Housekeeping_Icons.pdf)

<https://oag.uz/en/microsoft-research-autocollage-crack-with-license-key-free-pc-windows/>

<http://kramart.com/x-winhttrack-incl-product-key-mac-win-latest-2022/>

[http://to-portal.com/upload/files/2022/06/RyfqIYuete7mL6DJzLHq\\_07\\_053e471cb3d0ab1ee227e776145bb4bb\\_file.pdf](http://to-portal.com/upload/files/2022/06/RyfqIYuete7mL6DJzLHq_07_053e471cb3d0ab1ee227e776145bb4bb_file.pdf)

[https://www.pickmemo.com/upload/files/2022/06/ErhZkhOVRyxU3BmfqQEO\\_07\\_04b817f0ea8a16e7393baf83b06bee0c\\_file](https://www.pickmemo.com/upload/files/2022/06/ErhZkhOVRyxU3BmfqQEO_07_04b817f0ea8a16e7393baf83b06bee0c_file.pdf) [.pdf](https://www.pickmemo.com/upload/files/2022/06/ErhZkhOVRyxU3BmfqQEO_07_04b817f0ea8a16e7393baf83b06bee0c_file.pdf)

<https://72bid.com?password-protected=login>

<https://aero-schools.com/wp-content/uploads/2022/06/oreafg.pdf>

<https://www.websitegang.info/uncial-clock-deluxe-crack-free-download-x64/>

<https://bluesteel.ie/2022/06/07/self-test-training-cisco-642-742/>

<https://www.websitegang.info/photo-organizer-crack-download/>

<http://www.lacalleloiza.com/wp-content/uploads/2022/06/ellicer.pdf>

[https://www.mybeautyroomabruzzo.com/wp-content/uploads/2022/06/I\\_Love\\_Autumn\\_Icons.pdf](https://www.mybeautyroomabruzzo.com/wp-content/uploads/2022/06/I_Love_Autumn_Icons.pdf)

<http://www.astrojan.nl/mijn-dagelijkse-links/>

[https://pianoetrade.com/wp-content/uploads/2022/06/TOAD\\_for\\_Oracle.pdf](https://pianoetrade.com/wp-content/uploads/2022/06/TOAD_for_Oracle.pdf)

<http://togetherwearegrand.com/?p=6180>